## Opportunity Data Map

## *Creating a Conversion Mapping from Opportunity to Proposal*

The last logical step for an Opportunity is to convert it to a proposal. Return to the Opportunity object definition and click on the Data Maps link. This will take you to the Data Map section of the object where you can create a new mapping by clicking the **New Conversion Map** button.

The first step of this process is to select the object that we want to convert into. Select the proposal object and click "Next".

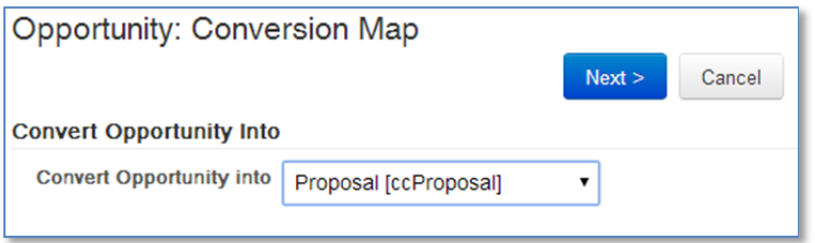

You may find that not all Opportunity fields will have a corresponding field in the Proposal object. That's OK for now, as you can then use the mapping screen as a template to create the rest of the fields in the Proposal object. At this stage, give this mapping a name, integration code, and map as many fields as possible on this screen. Also note, you don't have to map fields, but can specify default values for fields as well.

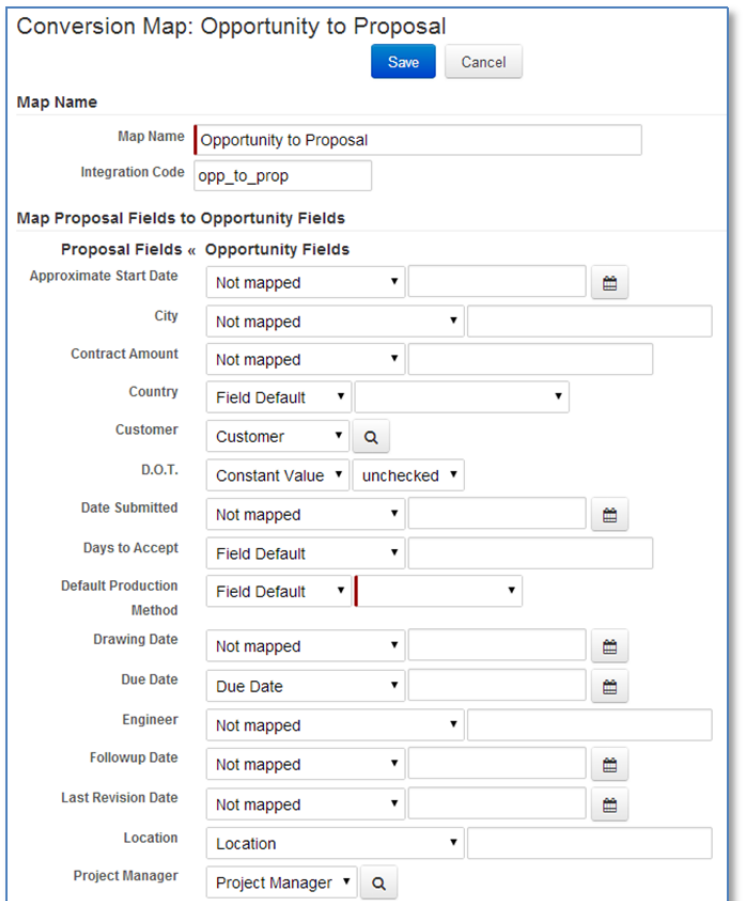

There are two important mappings to point out. First, we must ensure that there is a one-to-one relationship between opportunity and proposal. That way you will see the following proposal field:

Opportunity Source Object **v** Q

Make sure you specify "Source Object" in that drop down. This creates the relationship. The relationship must be intact, as we will reference it in an onCreate trigger within the proposal to attach the opportunity documents and delete the opportunity.

The other important field is the Job Name. It gets mapped to the Project Name (yes they should probably be the same name). We are going to use this field for the record name template back in the Proposal Object. This ensures that our grids are meaningful with this name.

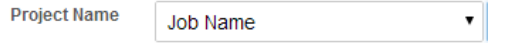

Editing the Proposal Object now lets us specify the following template:

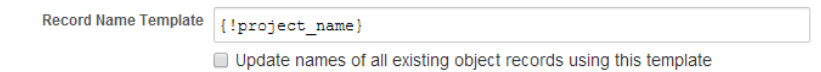

The next step is to review the document on using an Object Script trigger to attach documents to the new proposal.

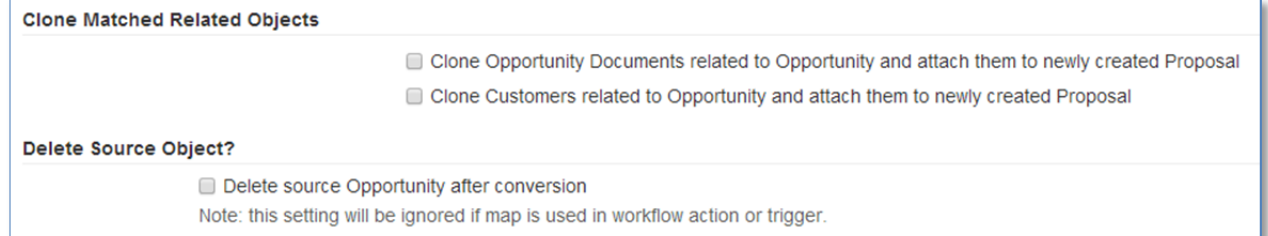

The above options will not be used. In my testing, attempting to clone the documents and customers to attach to the new proposal truly do CLONE the documents and customers. This is undesirable. Also note that the Delete Source Object won't work in an action or trigger. That's OK, as we'll use a trigger in the proposal